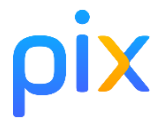

# Information aux candidats

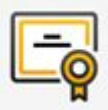

Vous allez passer le test de certification Pix. Voici des informations importantes.

## **Quels sont les préparatifs indispensables ?**

### **Impératif : au moins 5 compétences évaluées sur votre compte Pix**

- votre profil Pix doit comporter au moins 5 compétences au niveau 1 ou plus
	- à défaut, le test de certification ne se lancera pas

Attention : si pour une raison ou une autre vous avez créé plus d'un compte Pix, veillez à vous connecter avec le bon compte le jour de la certification !

> **Important** Vérifiez votre compte Pix avant votre session de certification Contactez [support@pix.fr](mailto:support@pix.fr) en cas de difficulté

- pour chaque test, il y a trois situations possibles dans votre profil :
	- **Retenter** : le test a déjà été effectué au moins une fois ; vous avez la possibilité de refaire le test tous les 7 jours : profitez-en à l'approche de votre certification, si vous pensez avoir progressé depuis votre précédent test !
	- **Reprendre** : le test a été interrompu, vous avez la possibilité de le reprendre là où vous vous étiez arrêté. Important : en certification, si l'un de vos tests a le statut « Reprendre », c'est le positionnement atteint lors du précédent test qui est pris en compte.
	- **Commencer** : le test n'a jamais été effectué, vous pouvez commencer à vous positionner sur cette compétence !

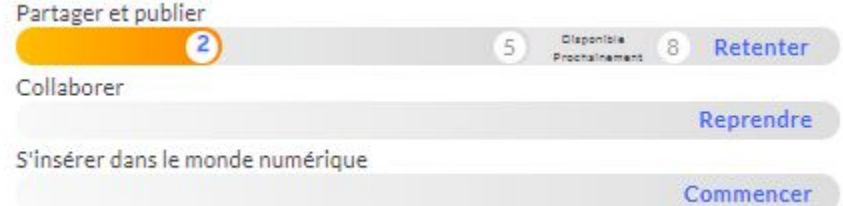

# **En quoi consiste le test de certification Pix ?**

#### **Le test dure 2h au total**

- 1h45 pour le test lui-même
- 15 mn pour l'installation et la sortie

#### **Le test de certification est propre à chacun**

- il est défini à partir des niveaux que vous avez atteints
	- vous ne serez pas évalué sur les compétences pour lesquelles vous n'avez pas déjà obtenu un niveau
- il a pour but de vérifier la "sincérité" de votre profil Pix actuel
	- ne "sur-jouez" pas votre profil lors des tests préalables !
		- $\cdot$  en effet, si vous échouez à plus de 50% des questions du test de certification, vous ne serez pas certifié du tout
- il est composé d'épreuves (questions ou défis) qui sont des variantes de celles que vous avez déjà passées et réussies
	- vous ne serez pas surpris
	- attention : deux épreuves apparemment identiques auront des réponses différentes car les variantes comportent des fichiers ou des "mots magiques" différents
		- il faut donc refaire les manipulations lors de la certification, même si vous vous souvenez de la réponse que vous aviez trouvée

#### **Les conditions de certification diffèrent peu de vos habitudes sur Pix**

- vous passez le test de certification sur un ordinateur différent de votre ordinateur habituel ; vous y trouverez tout ce qui est nécessaire pour réussir les épreuves
	- si un logiciel vous semble manquer pour ouvrir un fichier de type peu courant, cela signifie qu'il existe un service en ligne qui permet d'ouvrir ces fichiers et de réussir l'épreuve
		- c'est à vous de trouver un service en ligne adapté sur le web !
- vous pouvez naviguer librement sur le web et utiliser l'ordinateur comme vous le faites d'habitude pour réaliser les épreuves
- en revanche il est interdit de communiquer avec quelqu'un par quelque moyen que ce soit et, bien sûr, d'utiliser une "anti-sèche" quelle que soit sa forme (papier ou en ligne)

# **Qu'obtient-on à l'issue du test ?**

## **Le certificat Pix est un profil Pix certifié**

- il indique le niveau certifié pour chaque compétence et le nombre de Pix certifié
- la certification peut être invalidée si vous réussissez trop peu d'épreuves : cela signifie que votre profil Pix établi préalablement ne reflète pas votre niveau réel
- le niveau certifié pour une compétence peut être inférieur à celui de votre profil Pix préalable, si vous ratez une épreuve pour cette compétence par exemple

#### **Vos résultats apparaîtront dans votre compte Pix**

- il faudra attendre que le prochain jury Pix les valide (délai moyen de 15 jours)
- votre centre de formation vous a prescrit cette certification : à ce titre il recevra également vos résultats